## **Complete Your W-4 Form (Employee's Withholding Certificate)**

Using PeopleSync, you are able to update information such as Marital Status. You will also have the ability to electronically verify your Federal Withholding Election form. Consider completing a new Form W-4 each year and when your personal or financial situation changes.

**Note:** State and local tax withholding elections can also be completed in PeopleSync. For more information, please see the [State and Local Elections instructions.](https://www.nyu.edu/content/dam/nyu/financialOperationsTreas/documents/ess/PeopleSyncTipSheet-StateLocalTaxElections.pdf)

## **Update Federal Tax Withholdings:**

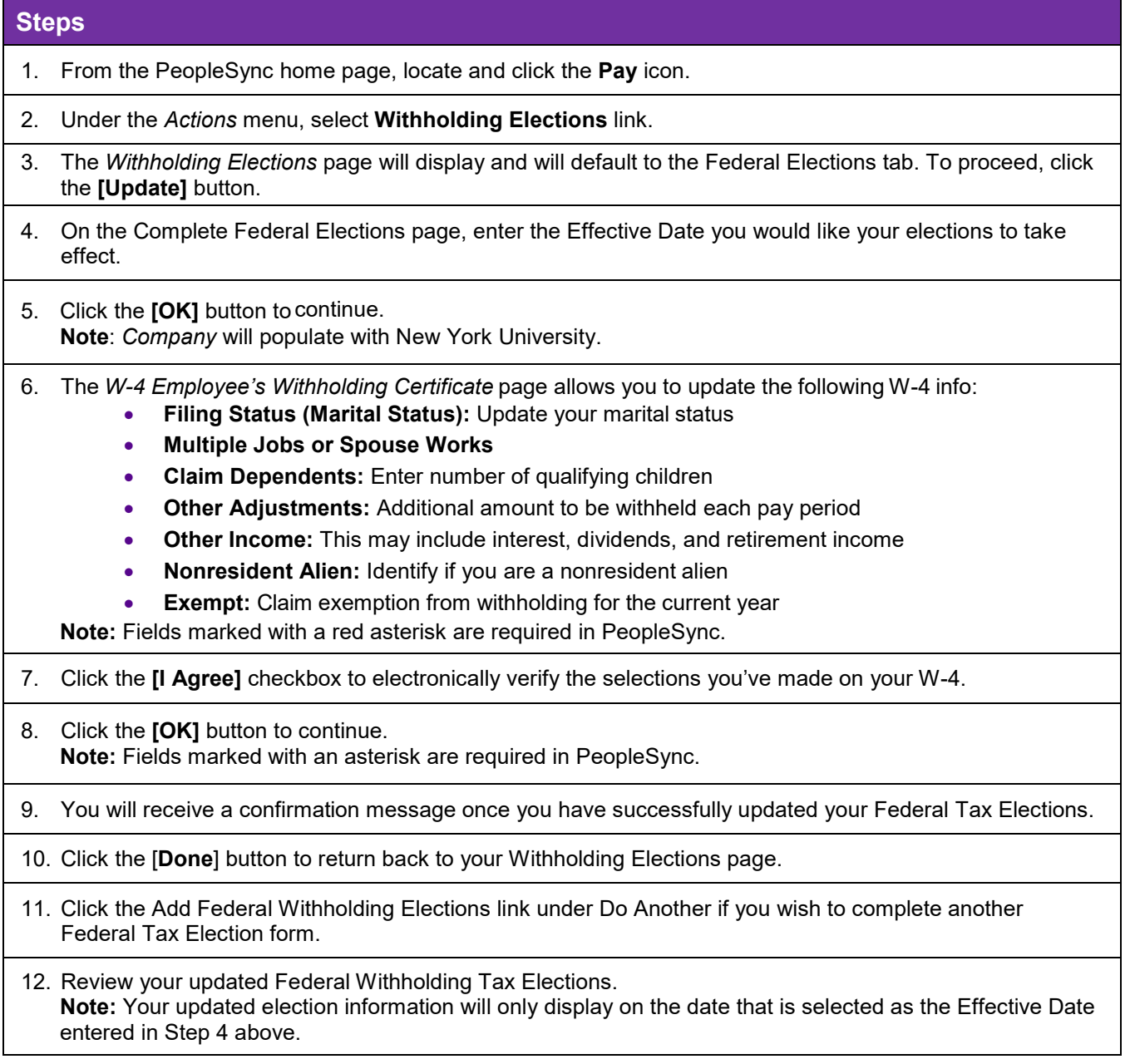

For additional information, please contact PeopleLink at (212) 992-LINK [5465] or *[AskPeopleLink@nyu.edu.](mailto:AskPeopleLink@nyu.edu)*